# Package 'singleCellHaystack'

July 1, 2020

Type Package

Title Finding Needles (=differentially Expressed Genes) in Haystacks (=single Cell Data)

Version 0.3.2

Description Identification of differentially expressed genes (DEGs) is a key step in single-cell transcriptomics data analysis. 'singleCellHaystack' predicts DEGs without relying on clustering of cells into arbitrary clusters. Single-cell RNA-seq (scRNA-seq) data is often processed to fewer dimensions using Principal Component Analysis (PCA) and represented in 2-dimensional plots (e.g. t-SNE or UMAP plots). 'singleCellHaystack' uses Kullback-Leibler divergence to find genes that are expressed in subsets of cells that are non-randomly positioned in a these multi-dimensional spaces or 2D representations. For the theoretical background of 'singleCellHaystack' we refer to Vandenbon and Diez (2019) <doi:10.1101/557967>.

Imports splines, ggplot2, reshape2

Suggests knitr, rmarkdown, SummarizedExperiment, SingleCellExperiment, Seurat, Rtsne, cowplot, testthat

License MIT + file LICENSE

Encoding UTF-8

LazyData true

RoxygenNote 7.1.0

VignetteBuilder knitr

NeedsCompilation no

Author Alexis Vandenbon [aut, cre] (<https://orcid.org/0000-0003-2180-5732>), Diego Diez [aut] (<https://orcid.org/0000-0002-2325-4893>)

Maintainer Alexis Vandenbon <alexis.vandenbon@gmail.com>

Repository CRAN

Date/Publication 2020-07-01 11:10:03 UTC

# R topics documented:

dat.expression . . . . . . . . . . . . . . . . . . . . . . . . . . . . . . . . . . . . . . . . [2](#page-1-0)

<span id="page-1-0"></span>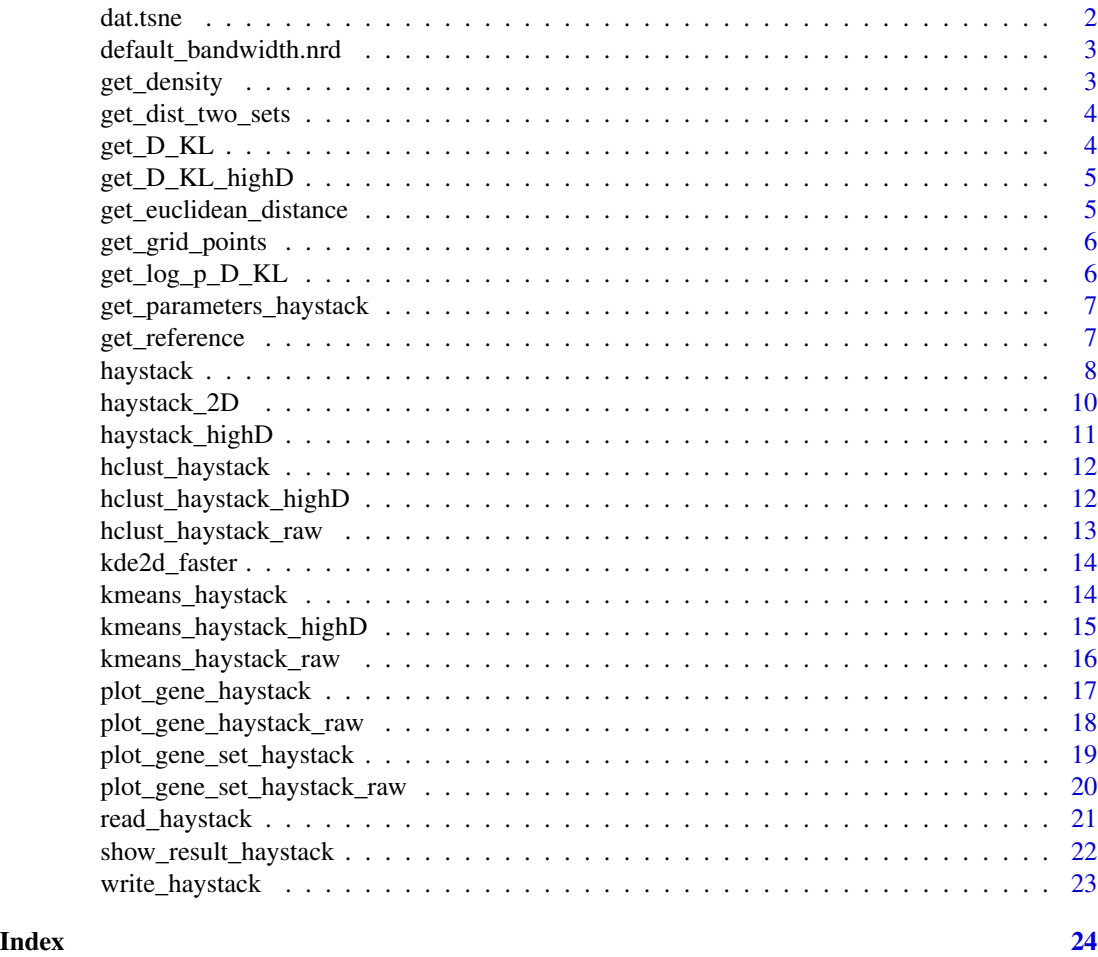

dat.expression *Single cell RNA-seq dataset.*

# Description

Single cell RNA-seq dataset.

dat.tsne *Single cell tSNE coordingates.*

# Description

Single cell tSNE coordingates.

<span id="page-2-0"></span>default\_bandwidth.nrd *Default function given by function bandwidth.nrd in MASS. No changes were made to this function.*

# Description

Default function given by function bandwidth.nrd in MASS. No changes were made to this function.

# Usage

```
default_bandwidth.nrd(x)
```
# Arguments

x A numeric vector

# Value

A suitable bandwith.

get\_density *Function to get the density of points with value TRUE in the (x,y) plot*

# Description

Function to get the density of points with value TRUE in the  $(x, y)$  plot

#### Usage

```
get_density(
  x,
 y,
 detection,
  rows.subset = 1:nrow(detection),
 high.resolution = FALSE
)
```
#### Arguments

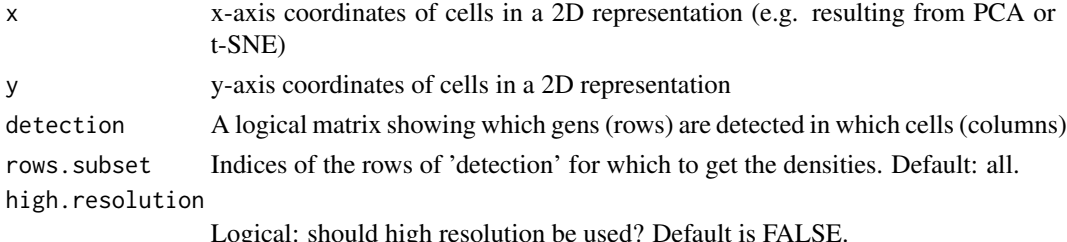

Logical: should high resolution be used? Default is FALSE.

# <span id="page-3-0"></span>Value

A 3-dimensional array (dim 1: genes/rows of expression, dim 2 and 3: x and y grid points) with density data

get\_dist\_two\_sets *Calculate the pairwise Euclidean distances between the rows of 2 matrices.*

#### Description

Calculate the pairwise Euclidean distances between the rows of 2 matrices.

# Usage

get\_dist\_two\_sets(set1, set2)

# Arguments

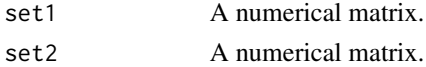

#### Value

A matrix of pairwise distances between the rows of 2 matrices.

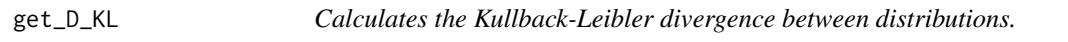

# Description

Calculates the Kullback-Leibler divergence between distributions.

#### Usage

```
get_D_KL(classes, parameters, reference.prob, pseudo)
```
# Arguments

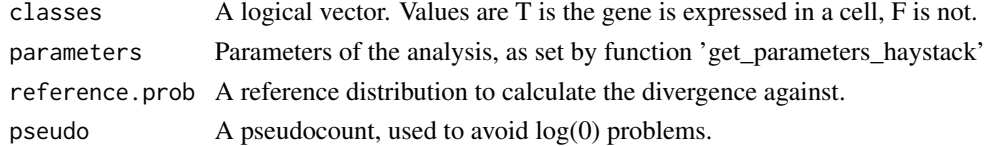

# Value

A numerical value, the Kullback-Leibler divergence

<span id="page-4-0"></span>get\_D\_KL\_highD *Calculates the Kullback-Leibler divergence between distributions for the high-dimensional version of haystack().*

# Description

Calculates the Kullback-Leibler divergence between distributions for the high-dimensional version of haystack().

#### Usage

```
get_D_KL_highD(classes, density.contributions, reference.prob, pseudo = 0)
```
# Arguments

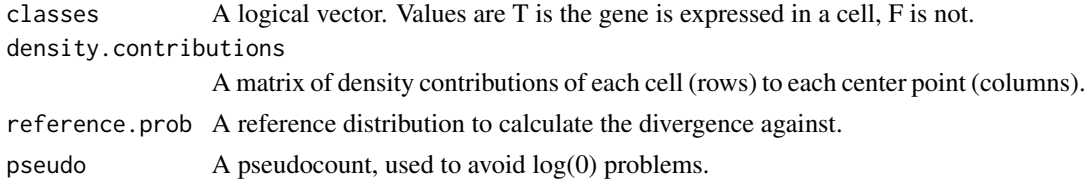

# Value

A numerical value, the Kullback-Leibler divergence

```
get_euclidean_distance
```
*Calculate the Euclidean distance between x and y.*

#### Description

Calculate the Euclidean distance between x and y.

# Usage

```
get_euclidean_distance(x, y)
```
# Arguments

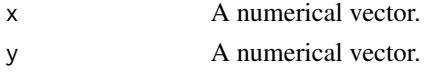

# Value

A numerical value, the Euclidean distance.

<span id="page-5-0"></span>

A function to decide grid points in a higher-dimensional space

# Usage

```
get_grid_points(input, method = "centroid", grid.points = 100)
```
# Arguments

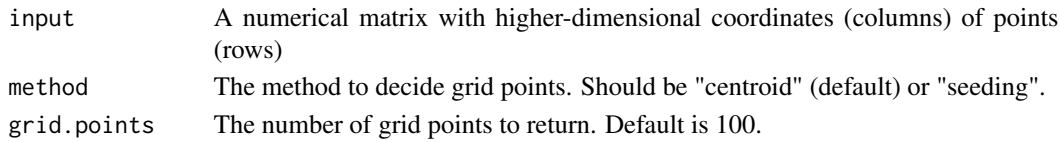

#### Value

Coordinates of grid points in the higher-dimensonal space.

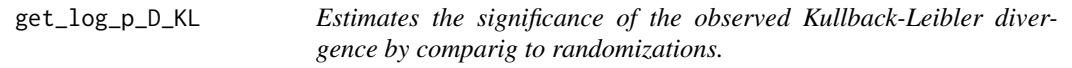

# Description

Estimates the significance of the observed Kullback-Leibler divergence by comparig to randomizations.

#### Usage

get\_log\_p\_D\_KL(T.counts, D\_KL.observed, D\_KL.randomized, output.dir = NULL)

# Arguments

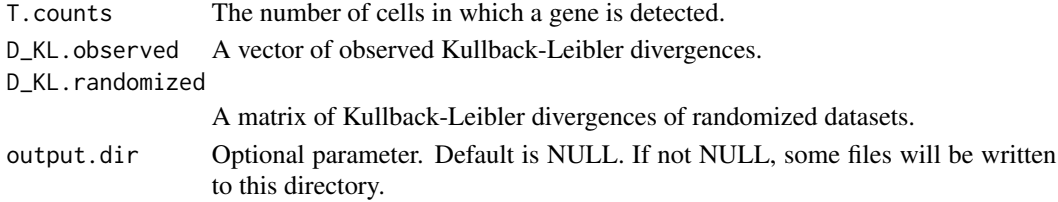

# Value

A vector of log10 p values, not corrected for multiple testing using the Bonferroni correction.

<span id="page-6-0"></span>get\_parameters\_haystack

*Function that decides most of the parameters that will be during the "Haystack" analysis.*

# Description

Function that decides most of the parameters that will be during the "Haystack" analysis.

#### Usage

```
get_parameters_haystack(x, y, high.resolution = FALSE)
```
#### Arguments

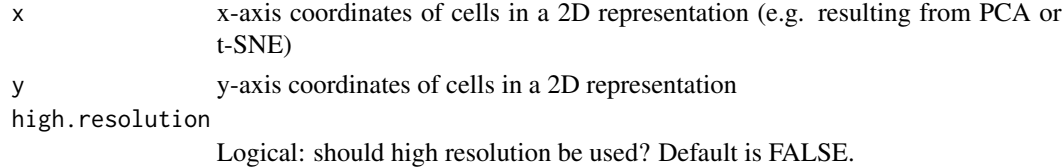

# Value

A list containing various parameters to use in the analysis.

get\_reference *Get reference distribution*

# Description

Get reference distribution

#### Usage

```
get_reference(param, use.advanced.sampling = NULL)
```
#### Arguments

param Parameters of the analysis, as set by function 'get\_parameters\_haystack' use.advanced.sampling If NULL naive sampling is used. If a vector is given (of length = no. of cells) sampling is done according to the values in the vector.

#### Value

A list with two components, Q for the reference distribution and pseudo.

<span id="page-7-0"></span>

The main Haystack function

```
haystack(x, ...)
## S3 method for class 'matrix'
haystack(
 x,
 dim1 = 1,
 dim2 = 2,
 detection,
 method = "highD",
 use.advanced.sampling = NULL,
  dir.randomization = NULL,
  scale = TRUE,
  grid.points = 100,
  grid.method = "centroid",
  ...
\mathcal{L}## S3 method for class 'data.frame'
haystack(
  x,
  dim1 = 1,
 dim2 = 2,
  detection,
 method = "highD",
 use.advanced.sampling = NULL,
  dir.randomization = NULL,
  scale = TRUE,
 grid.points = 100,
 grid.method = "centroid",
  ...
\mathcal{L}## S3 method for class 'Seurat'
haystack(
 x,
  assay = "RNA",
  slot = "data",
  coord = "pca",
```
#### haystack 9

```
cutoff = 1,
 method = NULL,
  ...
\mathcal{L}## S3 method for class 'SingleCellExperiment'
haystack(x, assay = "counts", coord = "TSNE", cutoff = 1, method = NULL, ...)
```
# Arguments

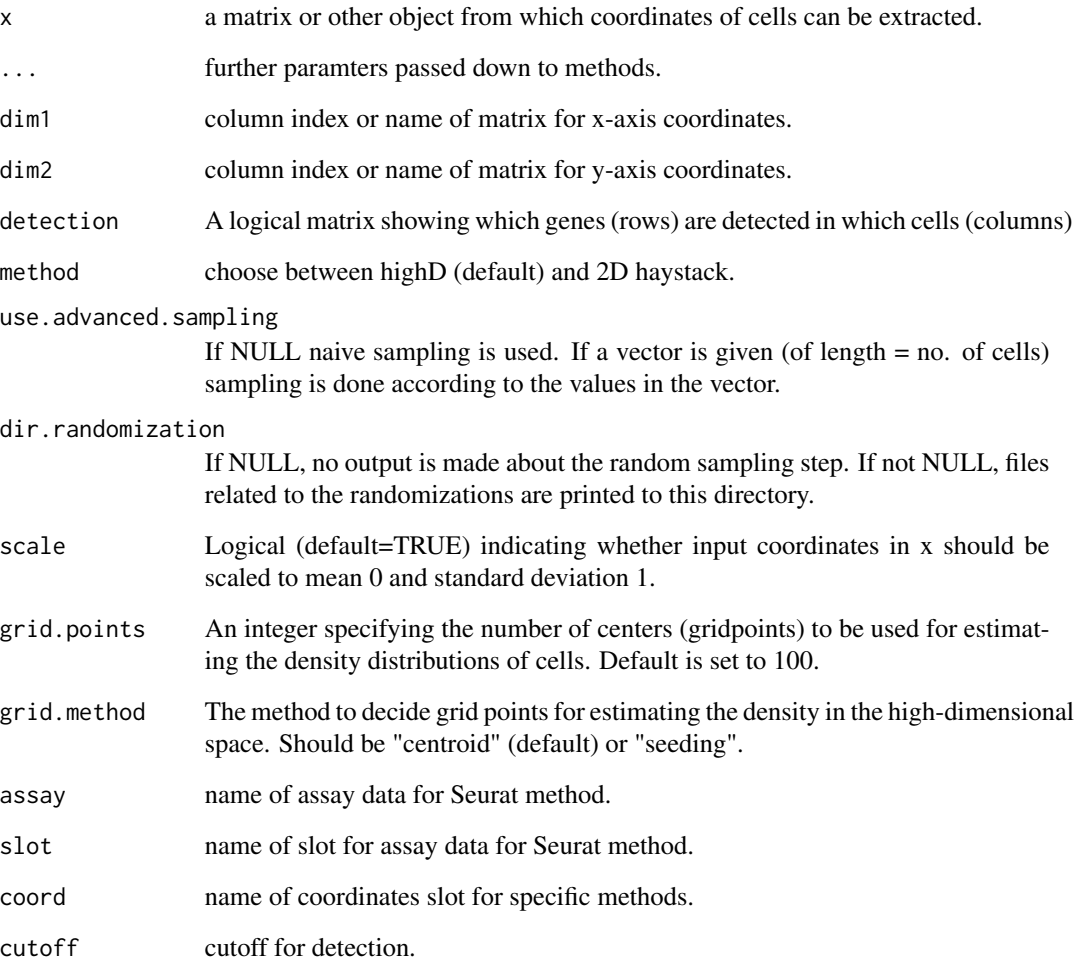

# Value

An object of class "haystack"

<span id="page-9-0"></span>

The main Haystack function, for 2-dimensional spaces.

### Usage

```
haystack_2D(
  x,
 y,
  detection,
 use.advanced.sampling = NULL,
  dir.randomization = NULL
)
```
#### Arguments

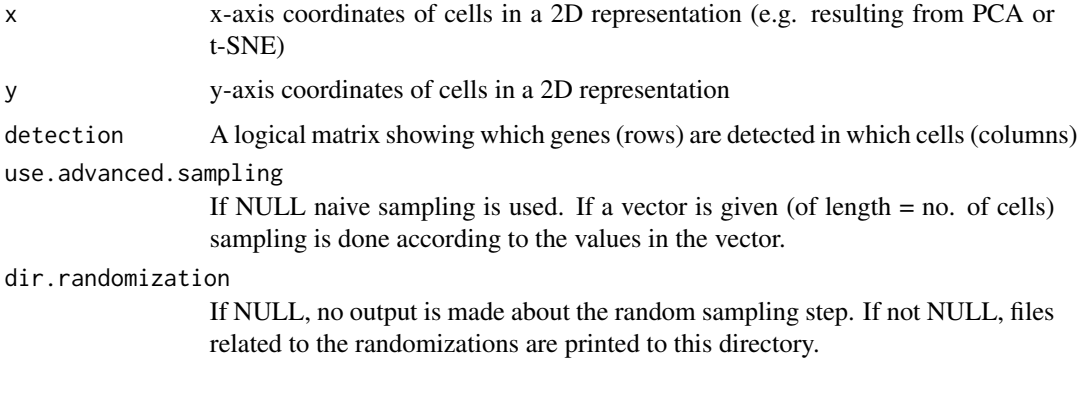

## Value

An object of class "haystack"

#### Examples

```
# using the toy example of the singleCellHaystack package
# define a logical matrix with detection of each gene (rows) in each cell (columns)
dat.detection <- dat.expression > 1
```

```
# running haystack in default mode
res <- haystack(dat.tsne, detection=dat.detection, method = "2D")
# list top 10 biased genes
show_result_haystack(res, n =10)
```
<span id="page-10-0"></span>

The main Haystack function, for higher-dimensional spaces.

#### Usage

```
haystack_highD(
  x,
  detection,
 grid.points = 100,
 use.advanced.sampling = NULL,
  dir.randomization = NULL,
  scale = TRUE,
  grid.method = "centroid"
)
```
#### Arguments

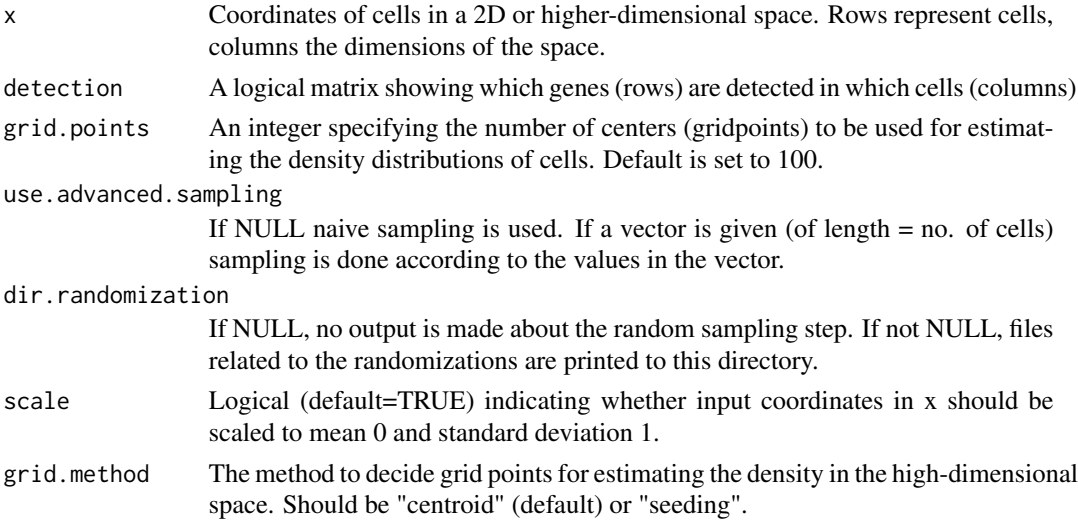

# Value

An object of class "haystack", including the results of the analysis, and the coordinates of the grid points used to estimate densities.

# Examples

# I need to add some examples.

# A toy example will be added too.

<span id="page-11-0"></span>

Function for hierarchical clustering of genes according to their expression distribution in 2D or multi-dimensional space

#### Usage

```
hclust_haystack(x, ...)
## S3 method for class 'matrix'
hclust_haystack(x, dim1 = 1, dim2 = 2, ...)## S3 method for class 'data.frame'
hclust_haystack(x, dim1 = 1, dim2 = 2, ...)
```
#### Arguments

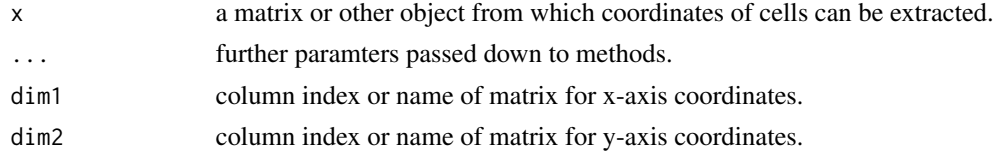

hclust\_haystack\_highD *Function for hierarchical clustering of genes according to their distribution in a higher-dimensional space.*

# Description

Function for hierarchical clustering of genes according to their distribution in a higher-dimensional space.

```
hclust_haystack_highD(
  x,
  detection,
  genes,
  method = "ward.D",grid.coordinates = NULL,
  scale = TRUE
)
```
# <span id="page-12-0"></span>Arguments

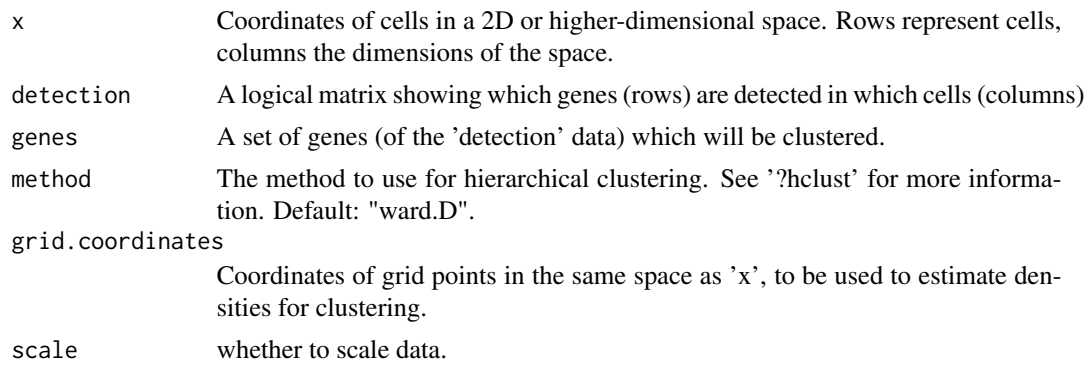

# Value

An object of class hclust, describing a hierarchical clustering tree.

# Examples

# to be added

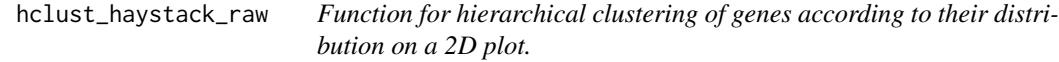

# Description

Function for hierarchical clustering of genes according to their distribution on a 2D plot.

# Usage

```
hclust_haystack_raw(x, y, detection, genes, method = "ward.D")
```
# Arguments

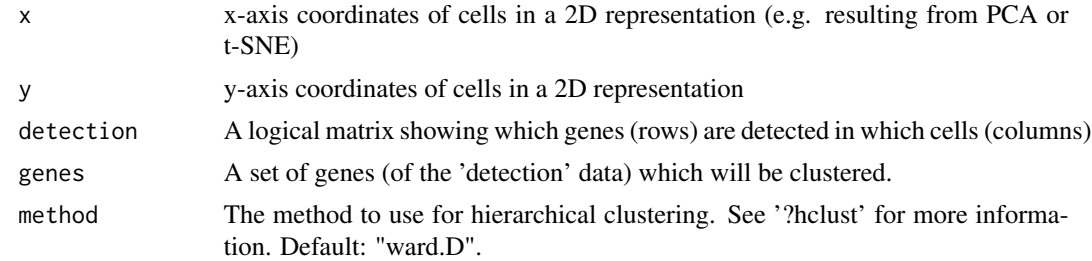

#### Value

An object of class hclust, describing a hierarchical clustering tree.

#### <span id="page-13-0"></span>Examples

```
# using the toy example of the singleCellHaystack package
# define a logical matrix with detection of each gene (rows) in each cell (columns)
dat.detection <- dat.expression > 1
# running haystack in default mode
res <- haystack(dat.tsne, detection=dat.detection, method = "2D")
# get biased genes, store in variable gene.subset
sorted.table <- show_result_haystack(res, p.value.threshold = 1e-5)
gene.subset <- row.names(sorted.table)
# hierarchical clustering, and cutting into 5 clusters
hc <- hclust_haystack(dat.tsne, detection=dat.detection, genes=gene.subset)
hc.clusters \le cutree(hc,k = 5)
```
kde2d\_faster *Based on the MASS kde2d() function, but heavily simplified; it's just tcrossprod() now.*

# Description

Based on the MASS kde2d() function, but heavily simplified; it's just tcrossprod() now.

#### Usage

```
kde2d_faster(dens.x, dens.y)
```
#### Arguments

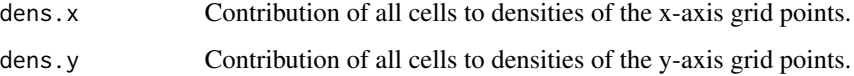

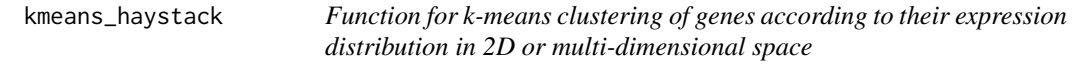

# Description

Function for k-means clustering of genes according to their expression distribution in 2D or multidimensional space

# <span id="page-14-0"></span>Usage

```
kmeans_haystack(x, ...)
## S3 method for class 'matrix'
kmeans_haystack(x, dim1 = 1, dim2 = 2, ...)
## S3 method for class 'data.frame'
```
kmeans\_haystack(x, dim1 = 1, dim2 = 2, ...)

#### Arguments

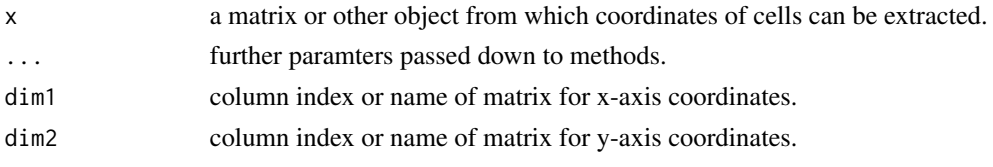

kmeans\_haystack\_highD *Function for k-means clustering of genes according to their distribution in a higher-dimensional space.*

# Description

Function for k-means clustering of genes according to their distribution in a higher-dimensional space.

#### Usage

```
kmeans_haystack_highD(
  x,
 detection,
 genes,
 grid.coordinates = NULL,
 k,
  scale = TRUE,
  ...
\mathcal{L}
```
# Arguments

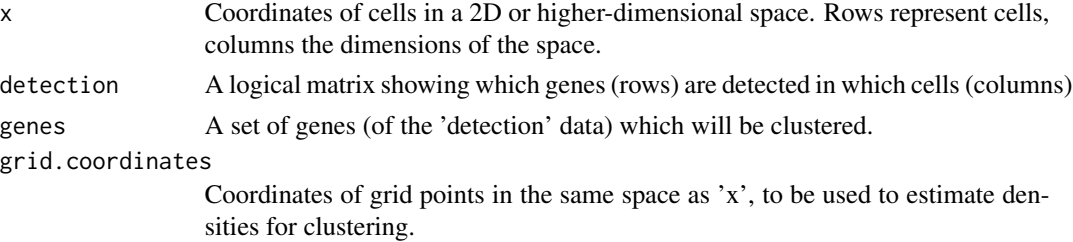

<span id="page-15-0"></span>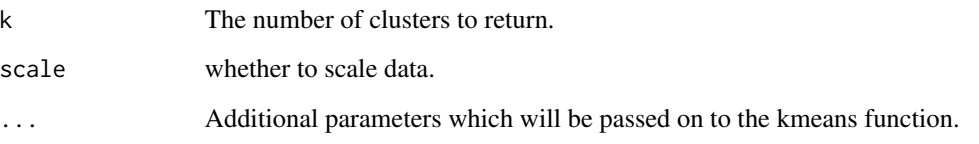

# Value

An object of class kmeans, describing a clustering into 'k' clusters

# Examples

# to be added

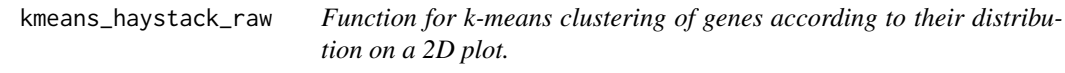

# Description

Function for k-means clustering of genes according to their distribution on a 2D plot.

# Usage

```
kmeans_haystack_raw(x, y, detection, genes, k, ...)
```
# Arguments

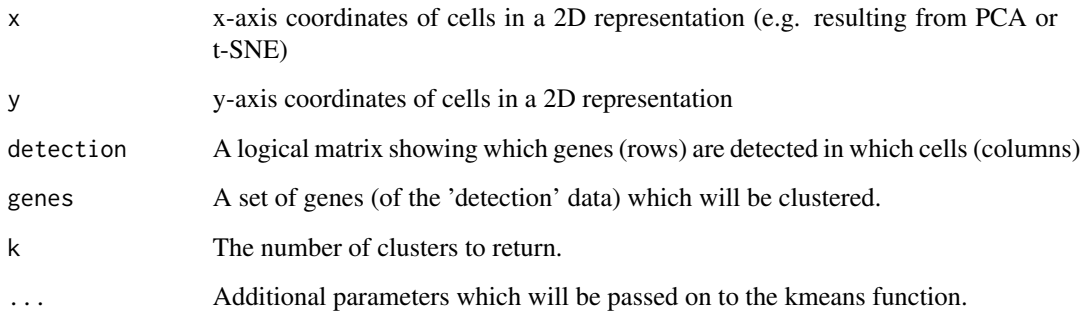

# Value

An object of class kmeans, describing a clustering into 'k' clusters

# <span id="page-16-0"></span>plot\_gene\_haystack 17

#### Examples

```
# using the toy example of the singleCellHaystack package
# define a logical matrix with detection of each gene (rows) in each cell (columns)
dat.detection <- dat.expression > 1
# running haystack in default mode
res <- haystack(dat.tsne, detection=dat.detection, method = "2D")
# get biased genes, store in variable gene.subset
sorted.table <- show_result_haystack(res, p.value.threshold = 1e-5)
gene.subset <- row.names(sorted.table)
# k-means clustering into 5 clusters
km <- kmeans_haystack(dat.tsne, detection=dat.detection, genes=gene.subset, k=5)
km.clusters <- km$cluster
```
plot\_gene\_haystack *Visualizing the detection/expression of a gene in a 2D plot*

#### Description

Visualizing the detection/expression of a gene in a 2D plot

```
plot_gene_haystack(x, ...)
## S3 method for class 'matrix'
plot\_gene\_haystack(x, dim1 = 1, dim2 = 2, ...)## S3 method for class 'data.frame'
plot\_gene\_haystack(x, dim1 = 1, dim2 = 2, ...)## S3 method for class 'SingleCellExperiment'
plot_gene_haystack(
 x,
 dim1 = 1,
 dim2 = 2,
  assay = "counts",
  coord = "TSNE",
  ...
\lambda## S3 method for class 'Seurat'
plot_gene_haystack(
  x,
  dim1 = 1,
  dim2 = 2,
```

```
assay = "RNA",slot = "data",
 coord = "tsne",...
)
```
# Arguments

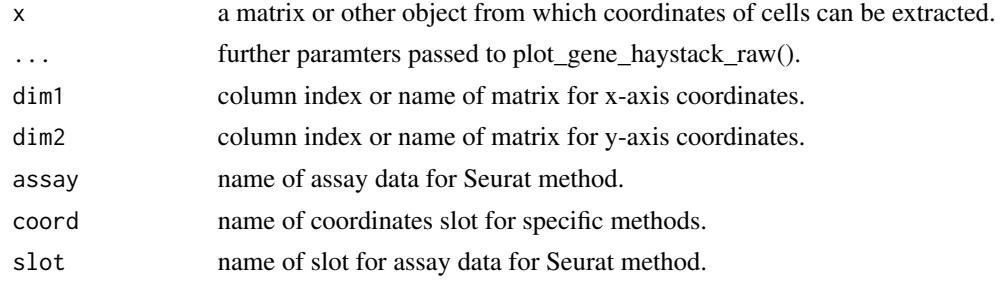

plot\_gene\_haystack\_raw

*Visualizing the detection/expression of a gene in a 2D plot*

# Description

Visualizing the detection/expression of a gene in a 2D plot

# Usage

```
plot_gene_haystack_raw(
 x,
 y,
 gene,
 expression,
 detection = NULL,
 high.resolution = FALSE,
 point.size = 1,
 order.by.signal = FALSE
)
```
# Arguments

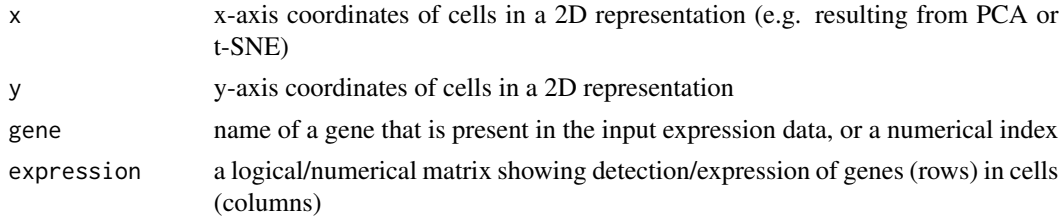

<span id="page-17-0"></span>

<span id="page-18-0"></span>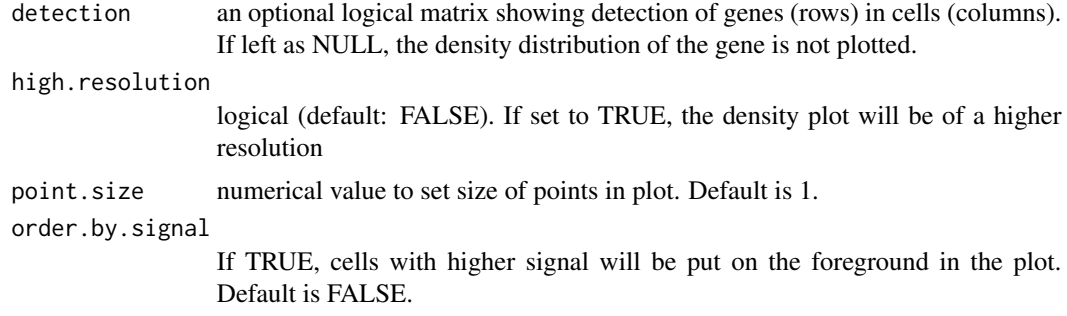

#### Value

A plot

#### Examples

```
# using the toy example of the singleCellHaystack package
# define a logical matrix with detection of each gene (rows) in each cell (columns)
dat.detection <- dat.expression > 1
# various was of plotting gene expression patterns
plot_gene_haystack(dat.tsne, expression=dat.expression, gene="gene_242",
detection = dat.detection, high.resolution = TRUE)
plot_gene_haystack(dat.tsne, expression=dat.expression, gene="gene_242",
detection = dat.detection, high.resolution = TRUE, point.size = .1)
```

```
plot_gene_set_haystack
```
*Visualizing the detection/expression of a set of genes in a 2D plot*

#### Description

Visualizing the detection/expression of a set of genes in a 2D plot

```
plot_gene_set_haystack(x, ...)
## S3 method for class 'matrix'
plot\_gene\_set\_haystack(x, dim1 = 1, dim2 = 2, ...)## S3 method for class 'data.frame'
plot\_gene\_set\_haystack(x, dim1 = 1, dim2 = 2, ...)## S3 method for class 'SingleCellExperiment'
plot_gene_set_haystack(
  x,
  dim1 = 1,
```

```
dim2 = 2,
 assay = "counts",
 coord = "TSNE",...
\mathcal{L}## S3 method for class 'Seurat'
plot_gene_set_haystack(
 x,
 dim1 = 1,
 dim2 = 2,
 assay = "RNA",
 slot = "data",
 coord = "tsne",
  ...
)
```
# Arguments

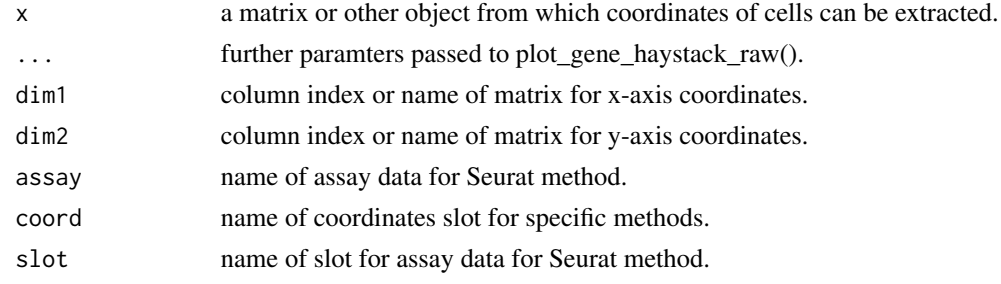

plot\_gene\_set\_haystack\_raw

*Visualizing the detection/expression of a set of genes in a 2D plot*

# Description

Visualizing the detection/expression of a set of genes in a 2D plot

```
plot_gene_set_haystack_raw(
 x,
 y,
 genes = NA,
 detection,
 high.resolution = TRUE,
 point.size = 1,
 order.by.signal = FALSE
)
```
<span id="page-19-0"></span>

# <span id="page-20-0"></span>read\_haystack 21

#### Arguments

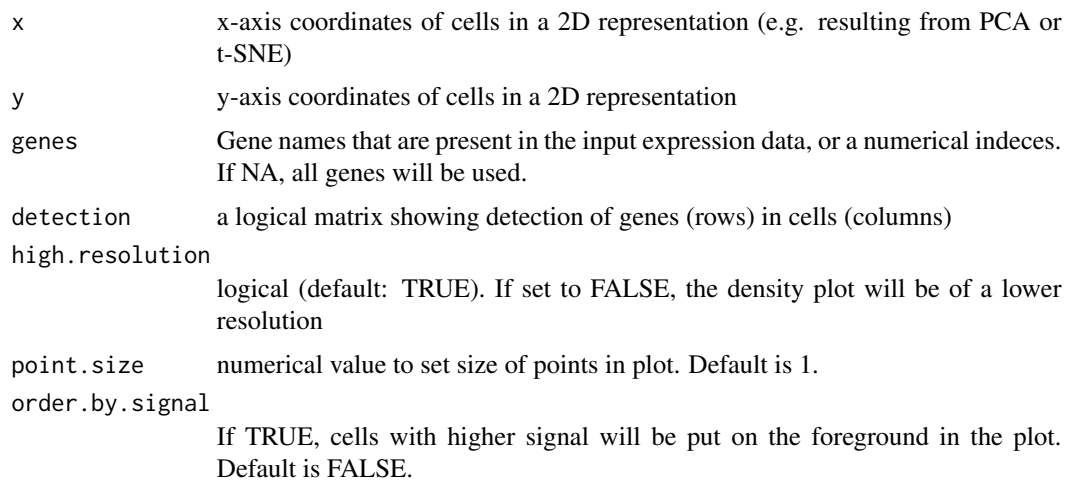

# Value

A plot

#### Examples

# using the toy example of the singleCellHaystack package # define a logical matrix with detection of each gene (rows) in each cell (columns) dat.detection <- dat.expression > 1

```
# define a set of genes that we want to visualize
# this might be a set of differnentially expressed genes
# predicted by haystack and clustered together by hclust_haystack
gene_set <- c("gene_9", "gene_59", "gene_112", "gene_137", "gene_155",
  "gene_216", "gene_234", "gene_275", "gene_291", "gene_317",
  "gene_339", "gene_340", "gene_351", "gene_400", "gene_424", "gene_479")
```
# visualize the expression pattern of the set of genes plot\_gene\_set\_haystack(dat.tsne, detection=dat.detection, genes=gene\_set)

read\_haystack *Function to read haystack results from file.*

# Description

Function to read haystack results from file.

#### Usage

read\_haystack(file)

#### <span id="page-21-0"></span>Arguments

file A file containing 'haystack' results to read

#### Value

An object of class "haystack"

#### Examples

```
# using the toy example of the singleCellHaystack package
# define a logical matrix with detection of each gene (rows) in each cell (columns)
dat.detection <- dat.expression > 1
# running haystack in default mode
res <- haystack(dat.tsne, detection=dat.detection, method = "2D")
outfile <- file.path(tempdir(), "output.csv")
# write result to file outfile.csv
write_haystack(res, file = outfile)
# read in result from file
res.copy <- read_haystack(file = outfile)
```
show\_result\_haystack *Shows the results of the 'haystack' analysis in various ways, sorted by significance. Priority of params is genes > p.value.threshold > n.*

# Description

Shows the results of the 'haystack' analysis in various ways, sorted by significance. Priority of params is genes > p.value.threshold > n.

#### Usage

```
show_result_haystack(res.haystack, n = NA, p.value.threshold = NA, gene = NA)
```
#### Arguments

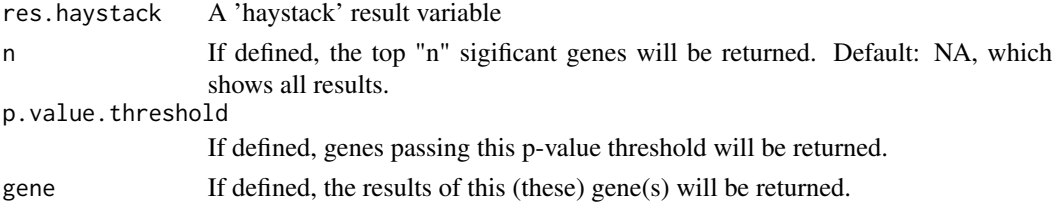

#### Value

A table with a sorted subset of the 'haystack' result according to input parameters.

### <span id="page-22-0"></span>write\_haystack 23

#### Examples

```
# using the toy example of the singleCellHaystack package
# define a logical matrix with detection of each gene (rows) in each cell (columns)
dat.detection <- dat.expression > 1
# running haystack in default mode
res <- haystack(dat.tsne, detection=dat.detection, method = "2D")
# below are variations for showing the results in a table
# 1. list top 10 biased genes
show_result_haystack(res.haystack = res, n =10)
# 2. list genes with p value below a certain threshold
show_result_haystack(res.haystack = res, p.value.threshold=1e-10)
# 3. list a set of specified genes
set <- c("gene_497","gene_386", "gene_275")
show_result_haystack(res.haystack = res, gene = set)
```
write\_haystack *Function to write haystack result data to file.*

#### Description

Function to write haystack result data to file.

#### Usage

write\_haystack(res.haystack, file)

#### Arguments

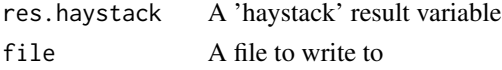

#### Examples

```
# using the toy example of the singleCellHaystack package
# define a logical matrix with detection of each gene (rows) in each cell (columns)
dat.detection <- dat.expression > 1
```

```
# running haystack in default mode
res <- haystack(dat.tsne, detection=dat.detection, method = "2D")
outfile <- file.path(tempdir(), "output.csv")
# write result to file outfile.csv
write_haystack(res, file = outfile)
```

```
# read in result from file
res.copy <- read_haystack(file = outfile)
```
# <span id="page-23-0"></span>Index

∗ data dat.expression, [2](#page-1-0) dat.tsne, [2](#page-1-0) dat.expression, [2](#page-1-0) dat.tsne, [2](#page-1-0) default\_bandwidth.nrd, [3](#page-2-0) get\_D\_KL, [4](#page-3-0) get\_D\_KL\_highD, [5](#page-4-0) get\_density, [3](#page-2-0) get\_dist\_two\_sets, [4](#page-3-0) get\_euclidean\_distance, [5](#page-4-0) get\_grid\_points, [6](#page-5-0) get\_log\_p\_D\_KL, [6](#page-5-0) get\_parameters\_haystack, [7](#page-6-0) get\_reference, [7](#page-6-0) haystack, [8](#page-7-0) haystack\_2D, [10](#page-9-0) haystack\_highD, [11](#page-10-0) hclust\_haystack, [12](#page-11-0) hclust\_haystack\_highD, [12](#page-11-0) hclust\_haystack\_raw, [13](#page-12-0) kde2d\_faster, [14](#page-13-0) kmeans\_haystack, [14](#page-13-0) kmeans\_haystack\_highD, [15](#page-14-0) kmeans\_haystack\_raw, [16](#page-15-0) plot\_gene\_haystack, [17](#page-16-0) plot\_gene\_haystack\_raw, [18](#page-17-0) plot\_gene\_set\_haystack, [19](#page-18-0) plot\_gene\_set\_haystack\_raw, [20](#page-19-0) read\_haystack, [21](#page-20-0) show\_result\_haystack, [22](#page-21-0) write\_haystack, [23](#page-22-0)